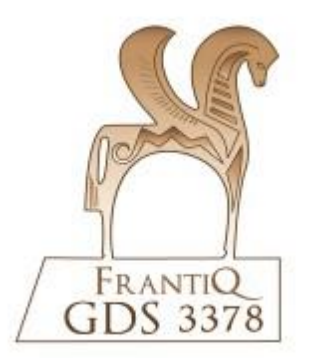

# **Minimum catalographique**

**Monographies**

**CCI de FRANTIQ**

Janvier 2023

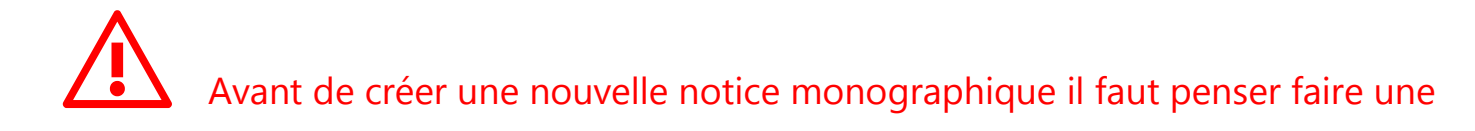

recherche de l'ouvrage afin de ne pas créer de doublon !!

 $\triangleright$  Recherche par ISBN

 $\triangleright$  Recherche par mots du titre et/ou d'auteur

Si la notice de l'ouvrage existe déjà il faut seulement **ajouter un exemplaire** !!

N. B. : il s'agit ici d'une liste des champs et sous-champs qu'il faut veiller à renseigner quand les éléments descriptifs tirés de la monographie le permettent

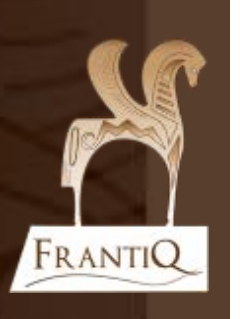

#### **Sommaire**

ſ

M

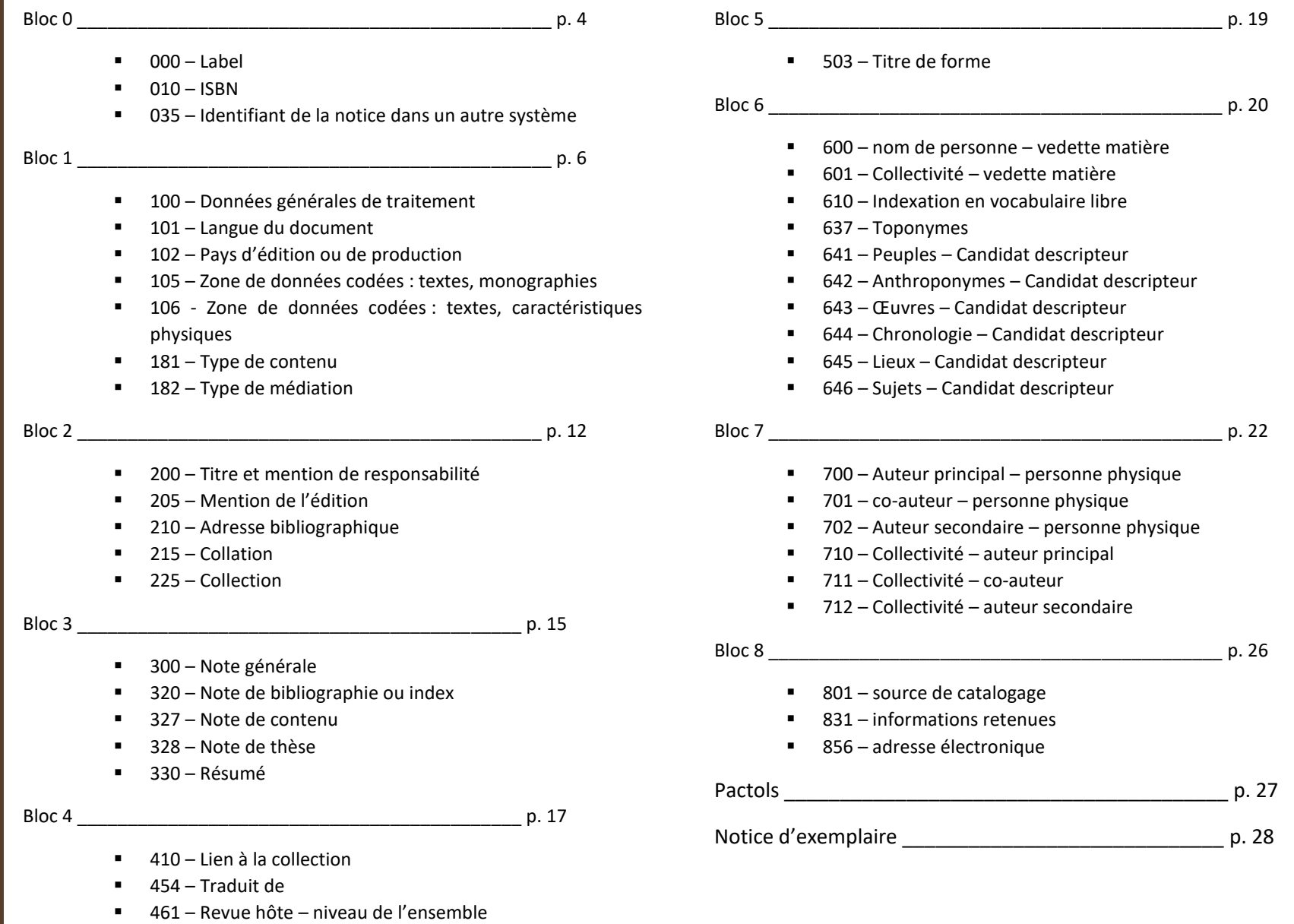

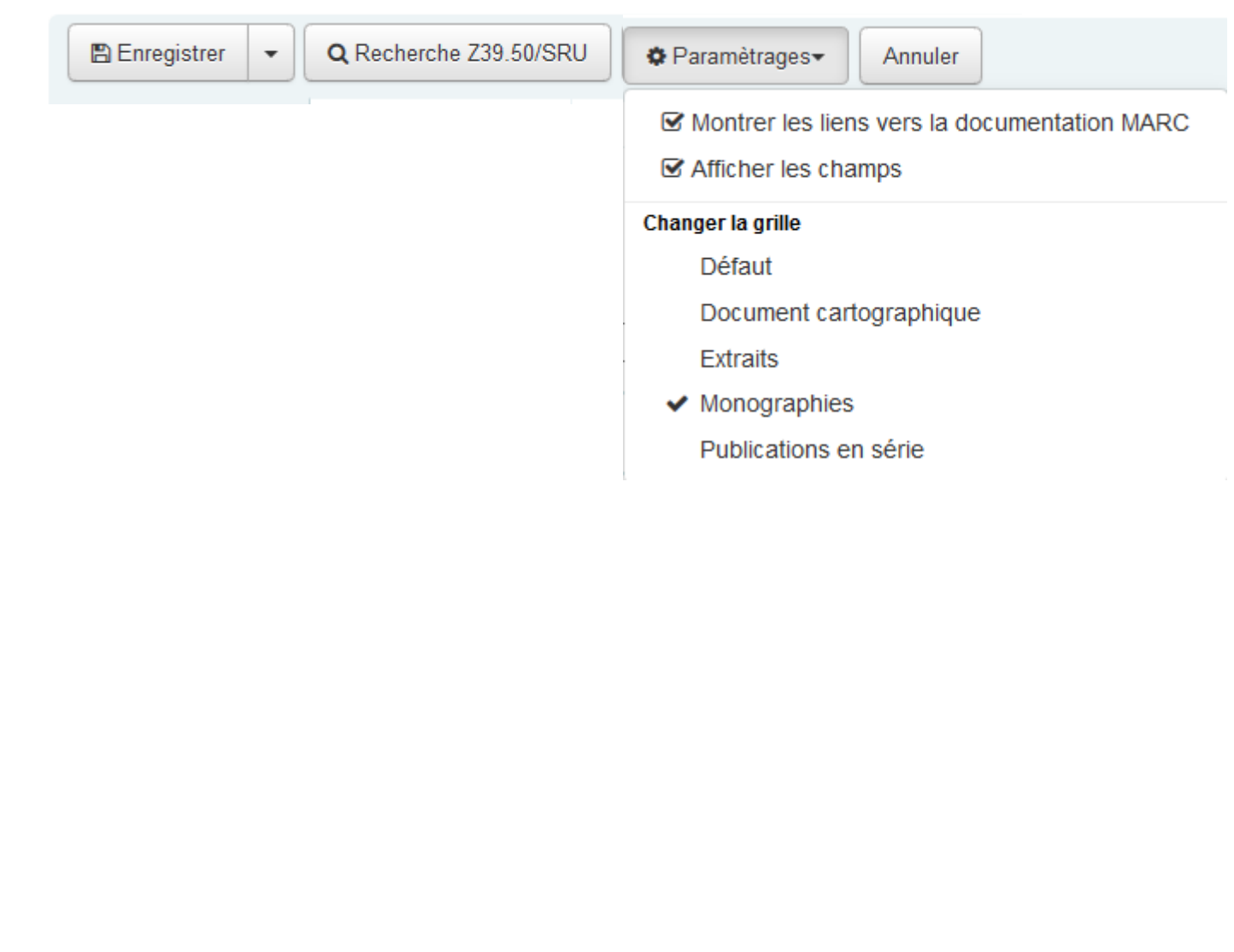

 $\mathbf{V}$ 

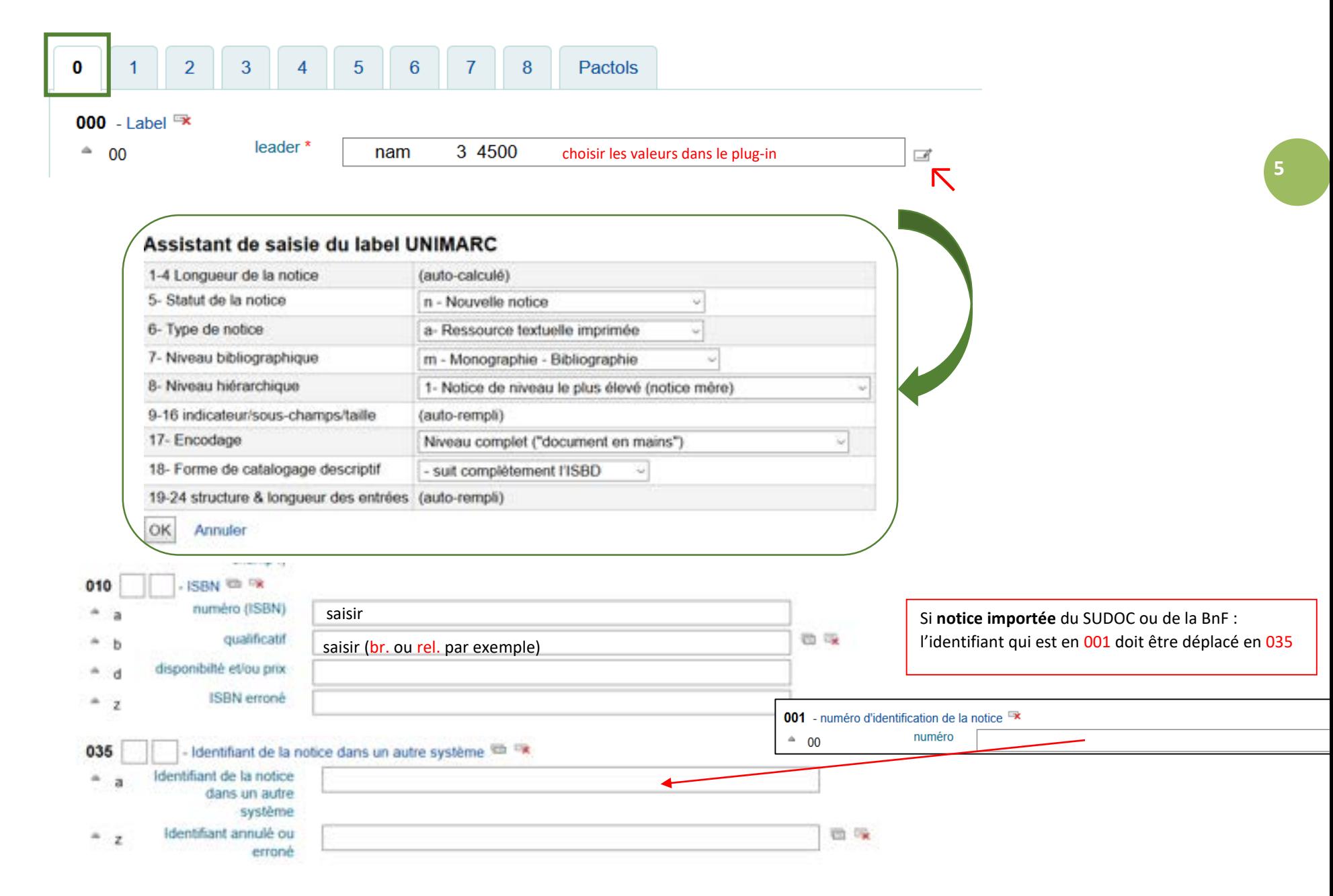

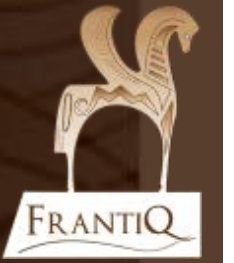

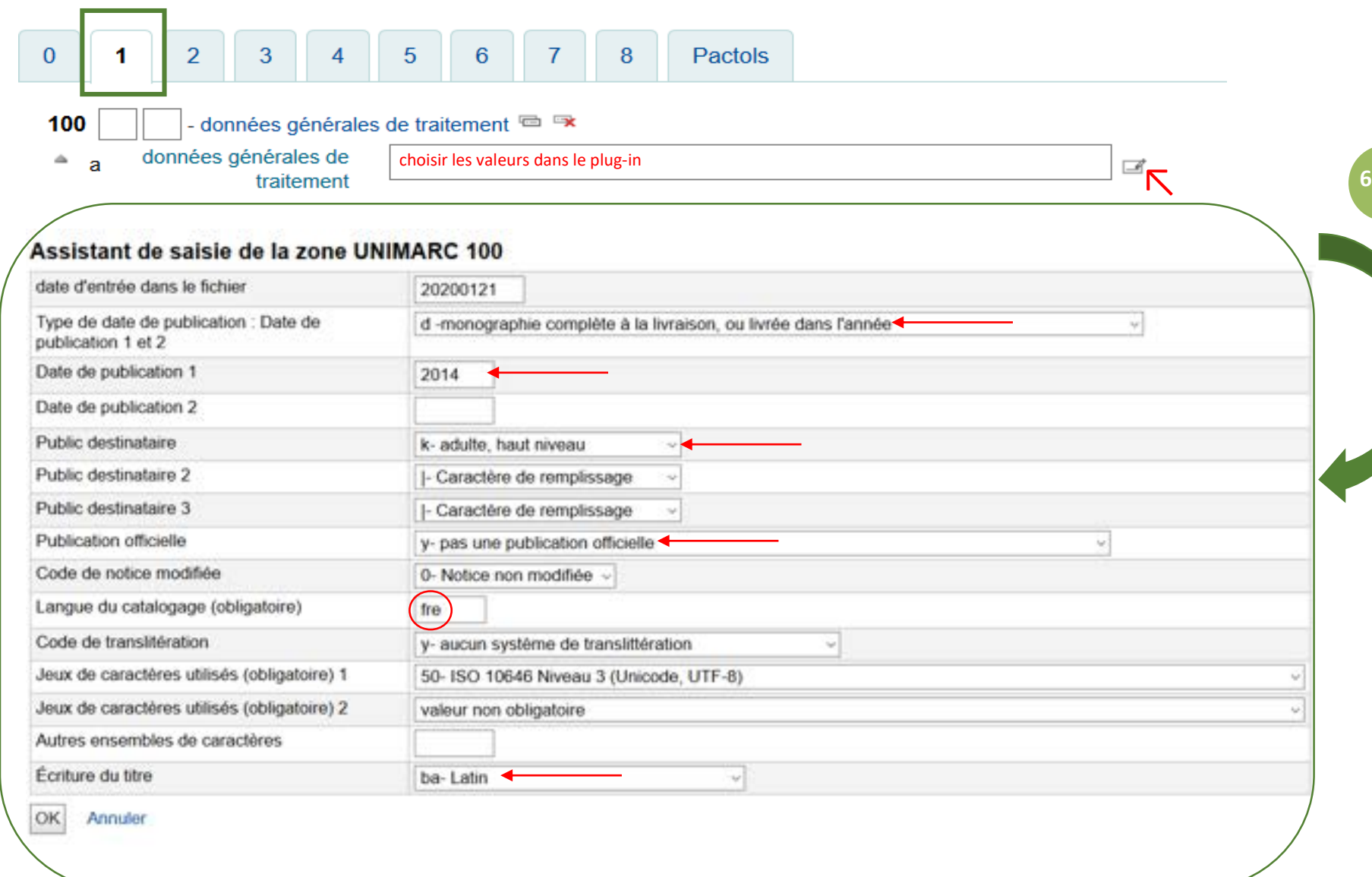

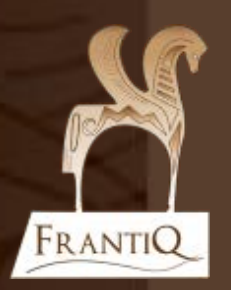

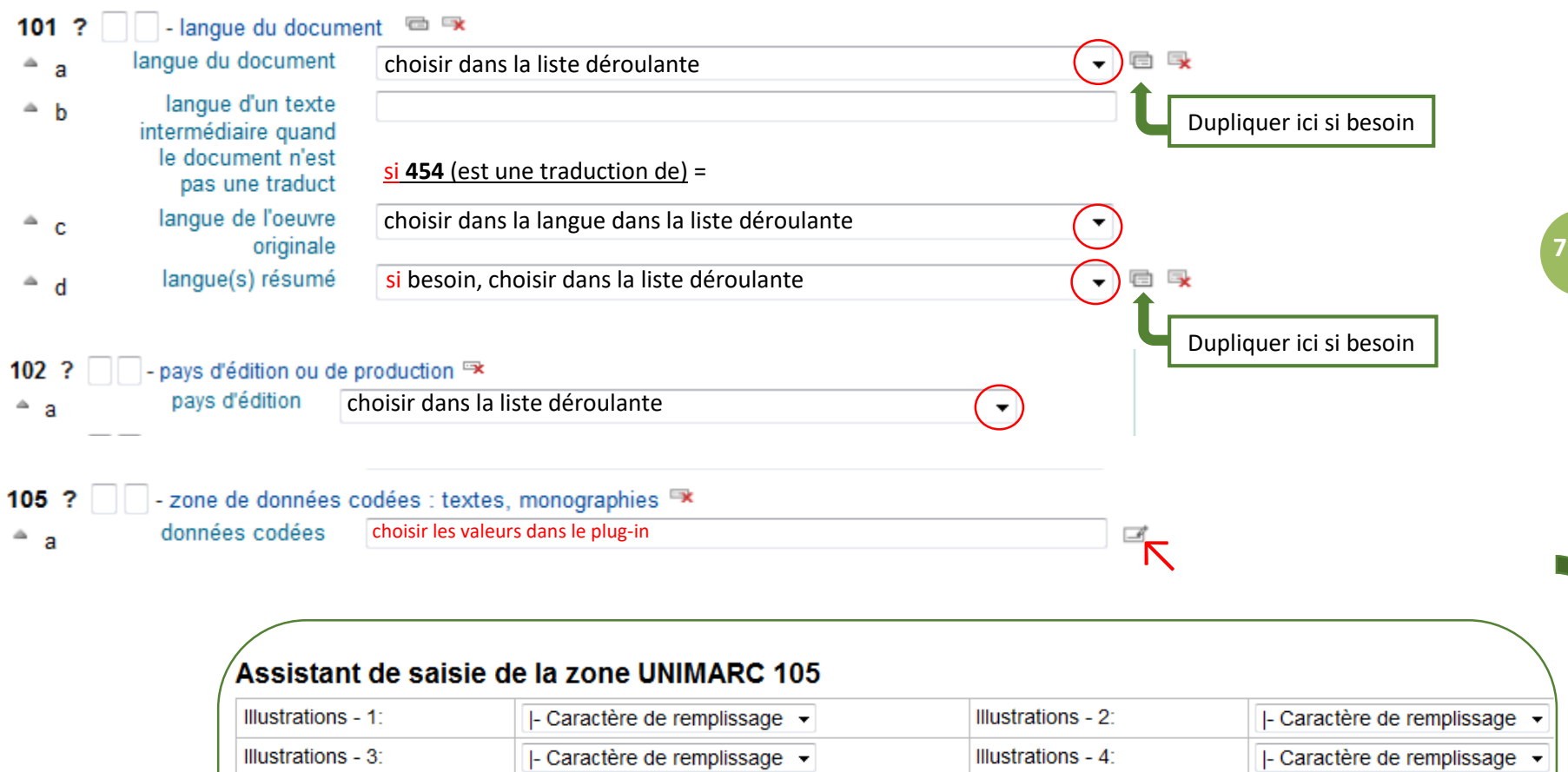

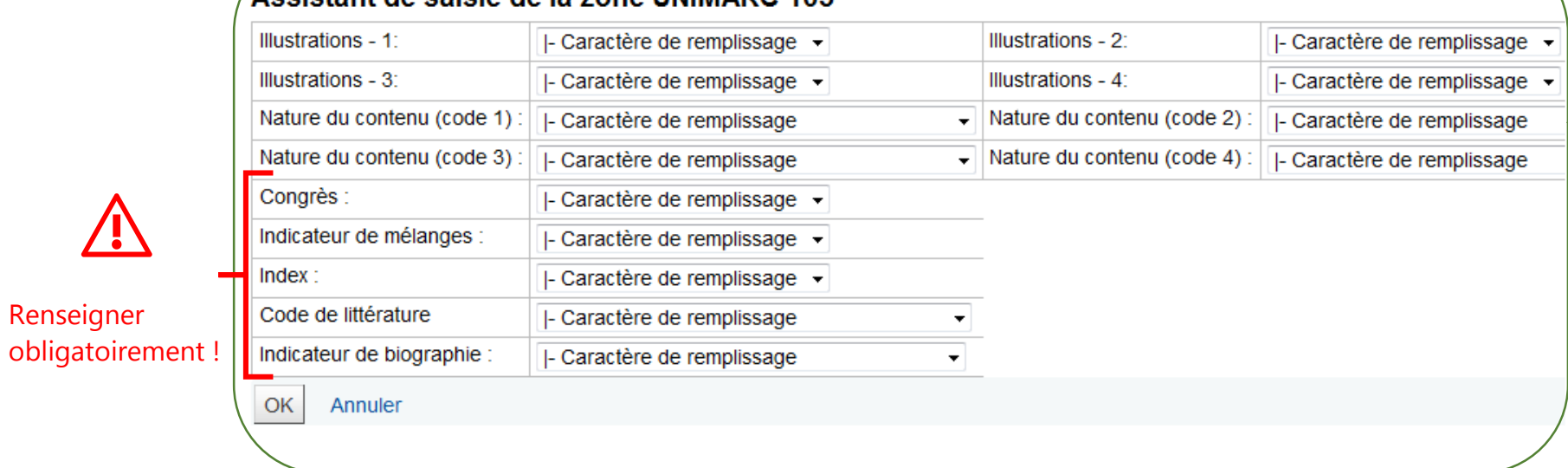

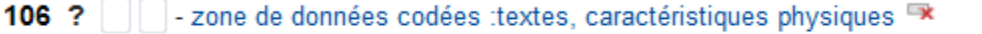

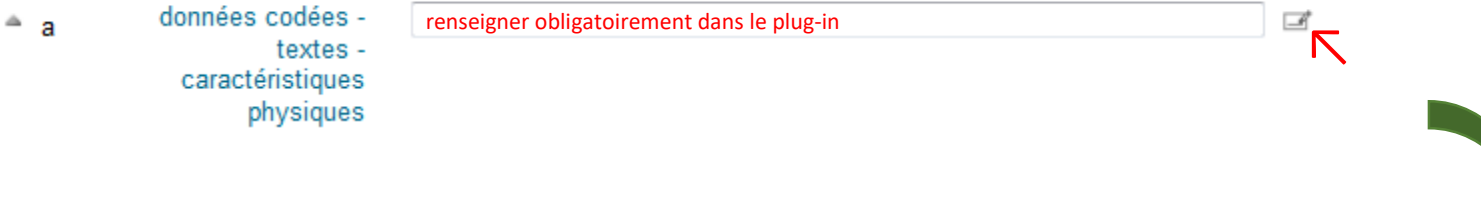

#### Assistant de saisie de la zone UNIMARC 106

Forme de la ressource : Impression normale choisir dans la liste déroulante  $\left(\vee\right)$ données codées : présentation physique (non répétable)

OK Annuler

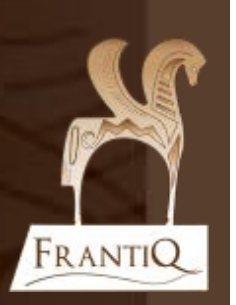

#### ⚠ Nouvelles zones 181 & 182 à renseigner ! Voir le tutoriel consacré à ces zones

#### **181 - Type de contenu**

#### Définition :

Le type de contenu est une catégorisation reflétant la (ou les) forme(s) fondamentale(s) utilisée(s) pour exprimer le contenu d'une ressource, accompagnée si nécessaire de précisions sur le (ou les) sens sollicité(s), sur le nombre de dimensions spatiales restituées à la perception et/ou sur la présence ou l'absence de mouvement. (cf. RDA-FR 3.51.1.1)

**9**

- Sélectionner le code du référentiel
- Renseigner le lien entre zones
- Choisir le type de contenu approprié. Les plus courants dans le CCI Frantiq sont :
	- Texte
	- Carte géographique
	- Image fixe

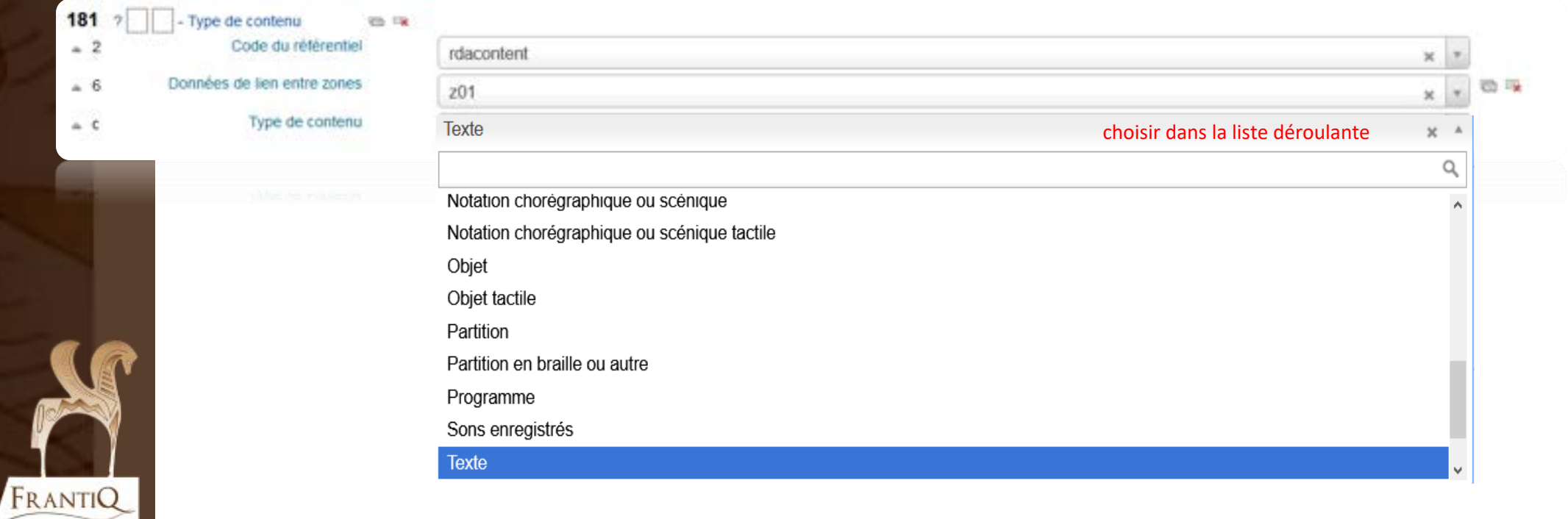

#### **182 - Type de médiation**

#### Définition :

Le type de médiation est une catégorisation indiquant le type général de dispositif de médiation requis pour visionner, faire fonctionner, faire défiler, etc. le contenu d'une ressource. (cf RDA-FR 3.2.1.1)

- Sélectionner le code du référentiel
- Renseigner le lien entre zones
- Modalités d'accès au contenu (pour visionner, écouter, faire fonctionner, faire défiler…).

Les principaux types de médiation dans le CCI Frantiq sont :

- **Sans médiation** : pour les contenus perçus directement par un ou plusieurs *sens* humains sans l'aide d'un dispositif de médiation.
- **Vidéo :** pour les images animées ou fixes, nécessitant un lecteur (cassettes vidéos, DVD, mp4…)
- **Electronique** : pour les fichiers électroniques nécessitant un appareil informatique pour y accéder (ordinateur, tablette, téléphone…)
- **Projeté** : pour les images (bidimensionnelles ou tridimensionnelles) nécessitant un projecteur (projecteur de film, diapositives, rétroprojecteur…).
- **Audio** : pour les sons enregistrés nécessitant un lecteur audio (platine, lecteur cassette, lecteur CD, lecteur mp3…).
- **Microforme** : pour les images de taille réduite non lisibles à l'oeil nu nécessitant un lecteur de microforme (microfilm, microfiche)

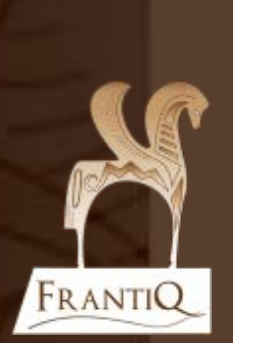

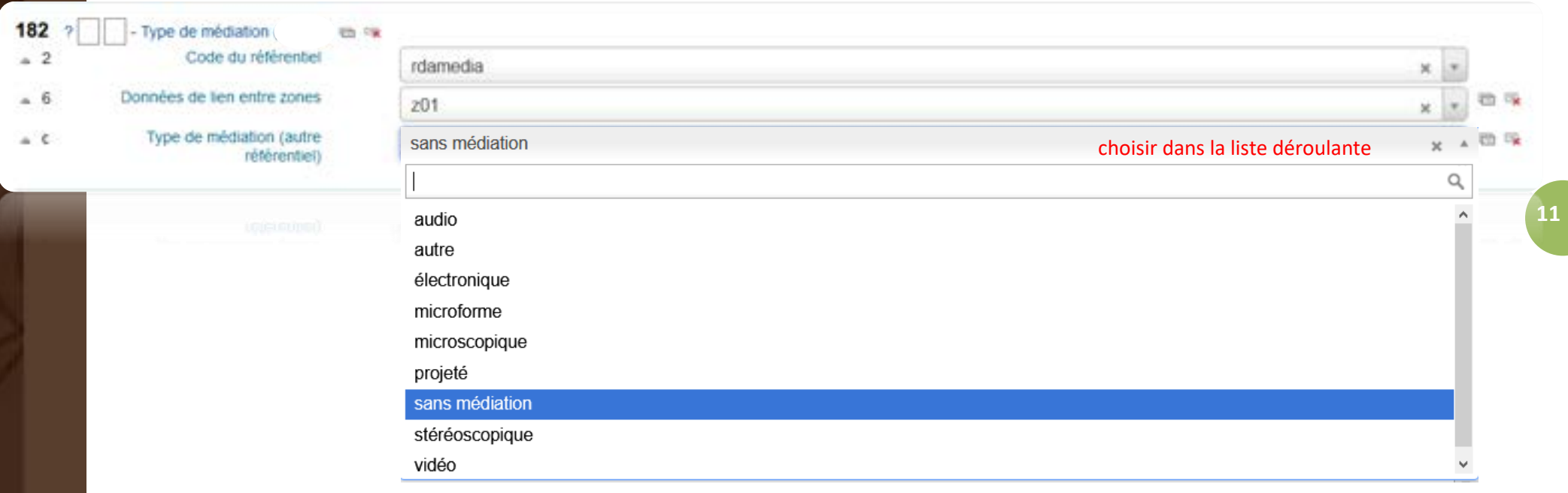

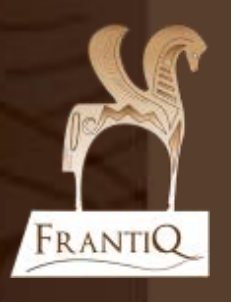

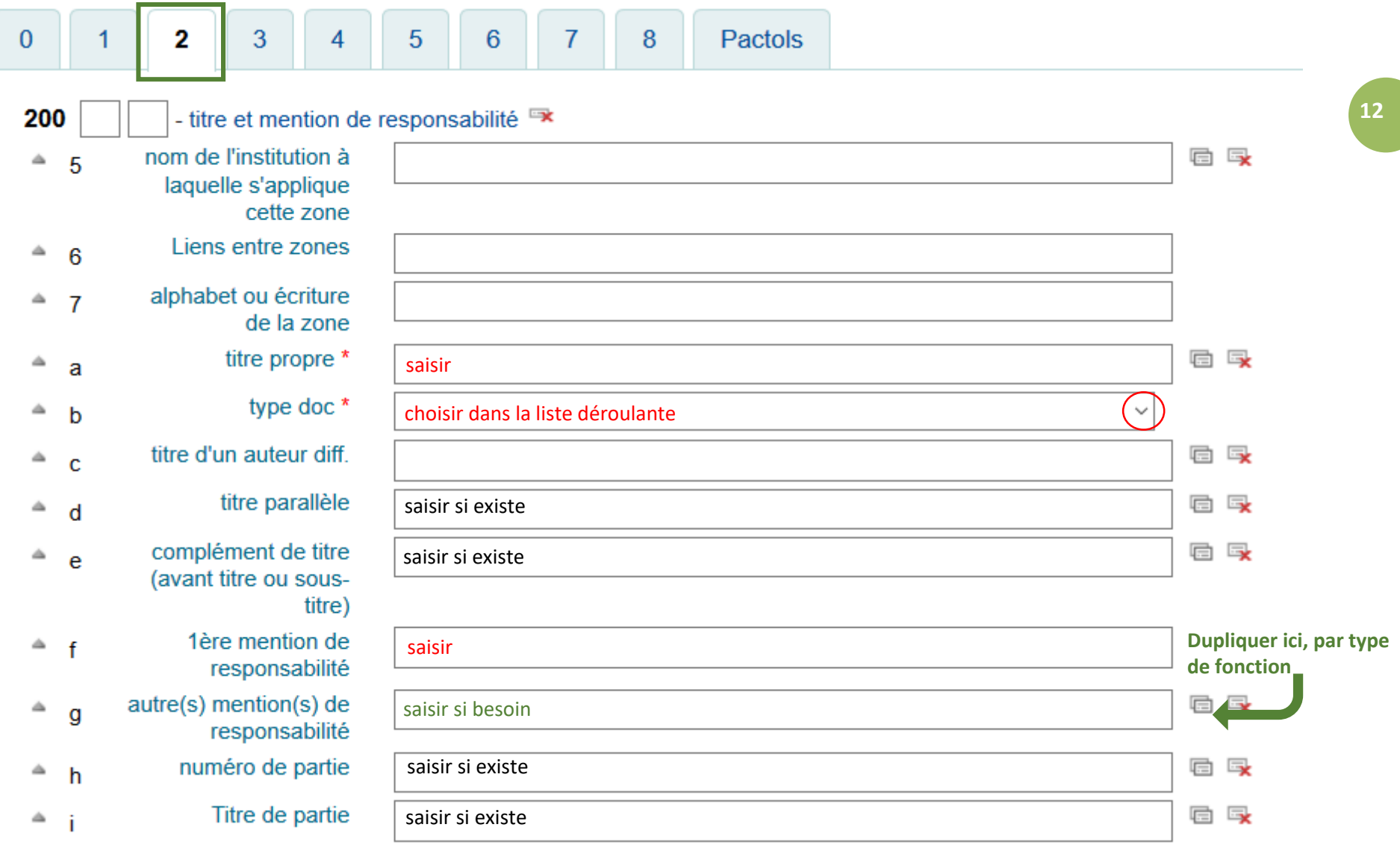

LF

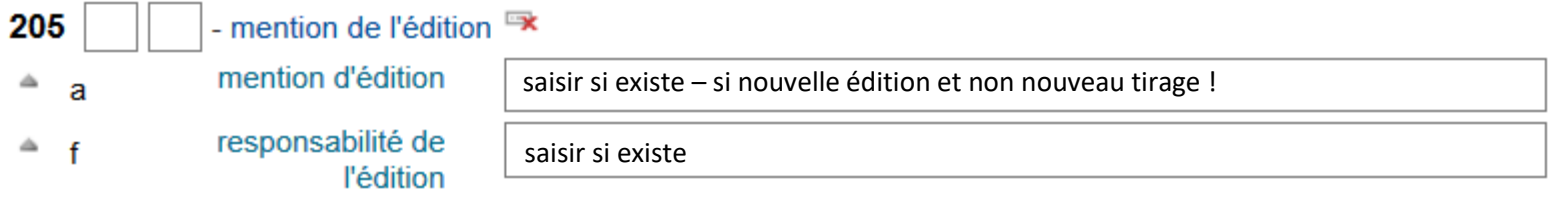

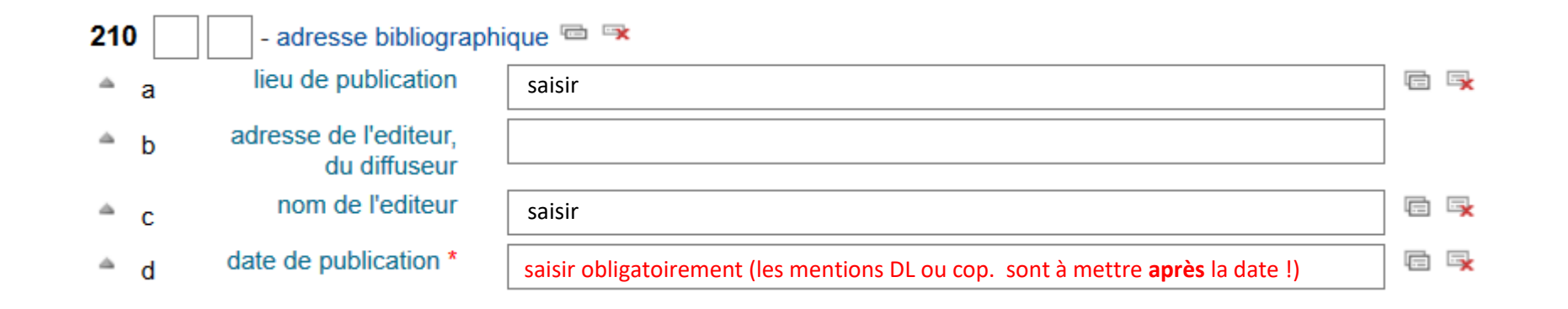

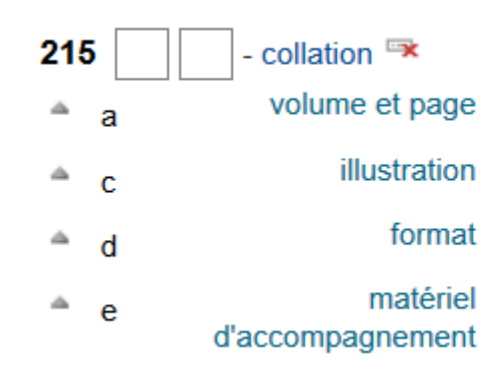

**SSS** 

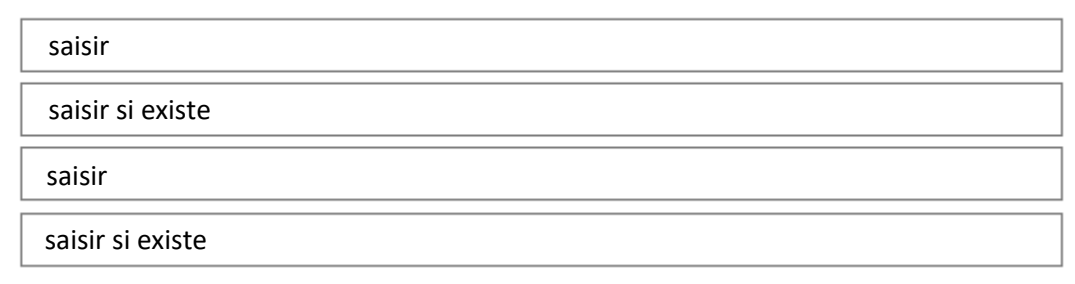

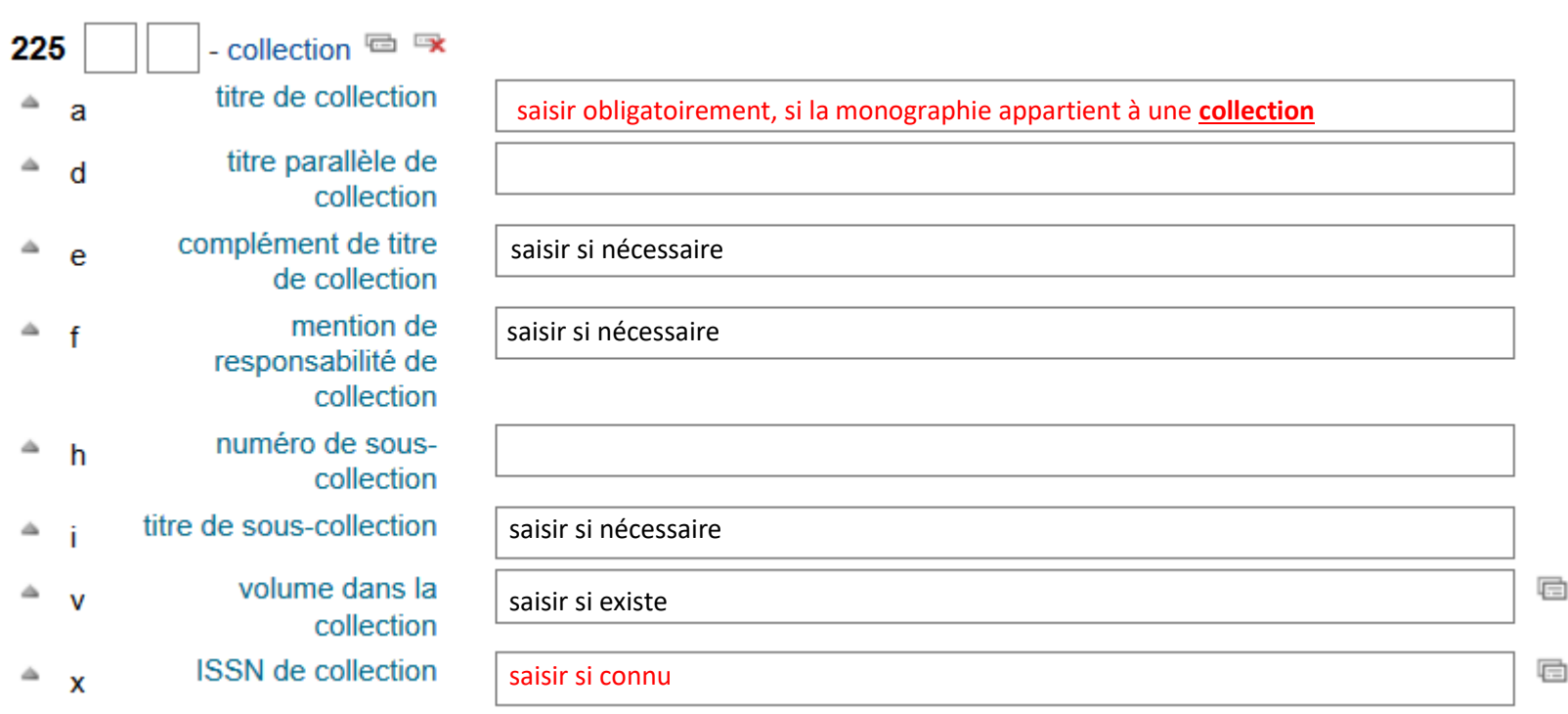

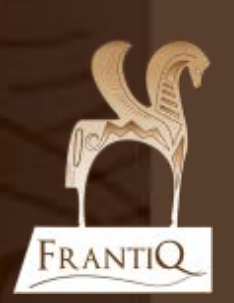

 $\mathbb{F}$ 

 $\mathbb{F}$ 

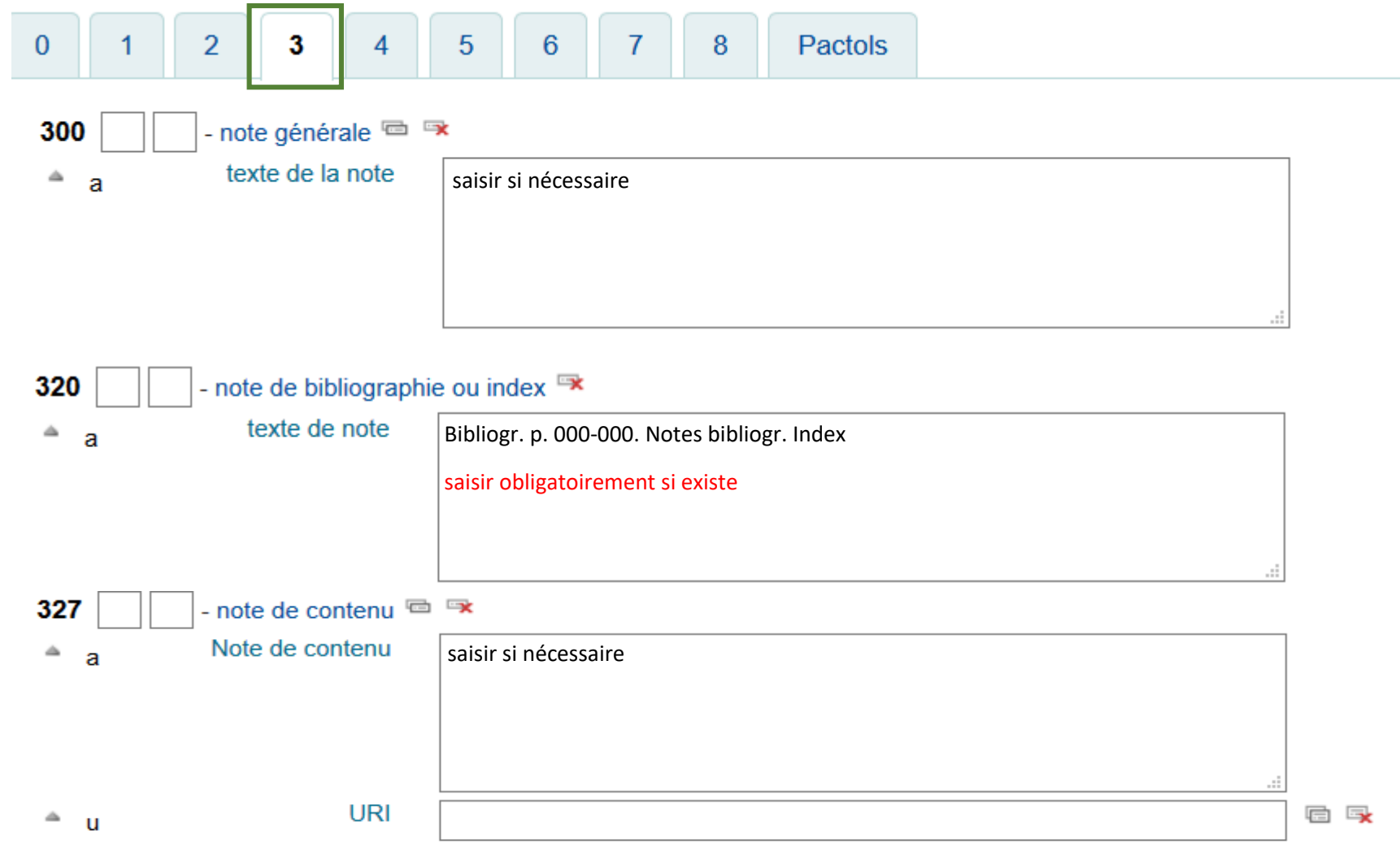

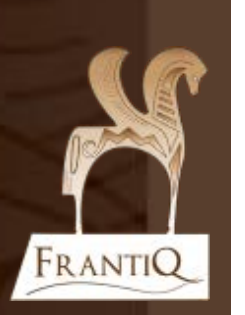

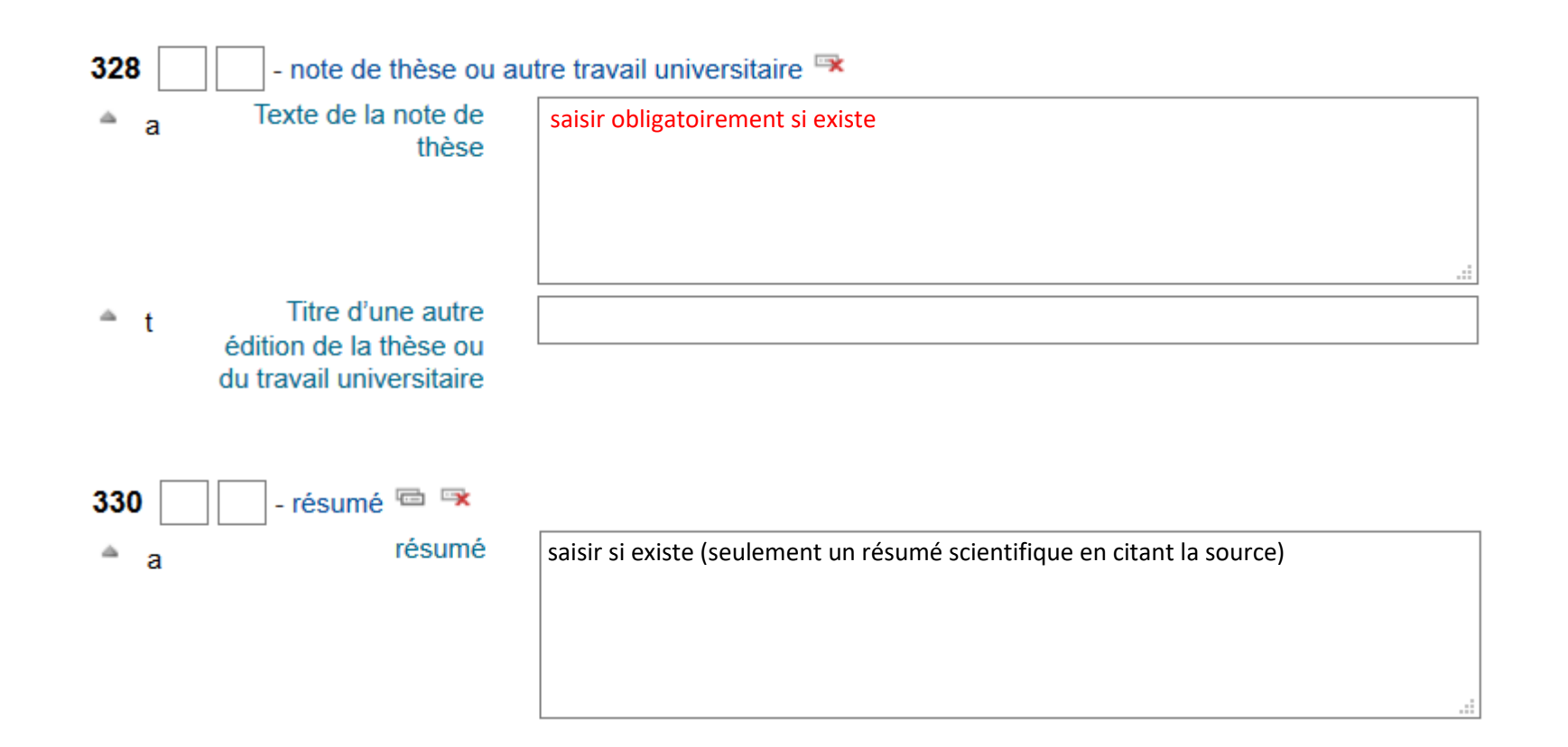

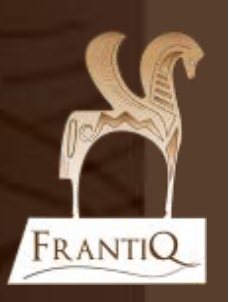

**16**

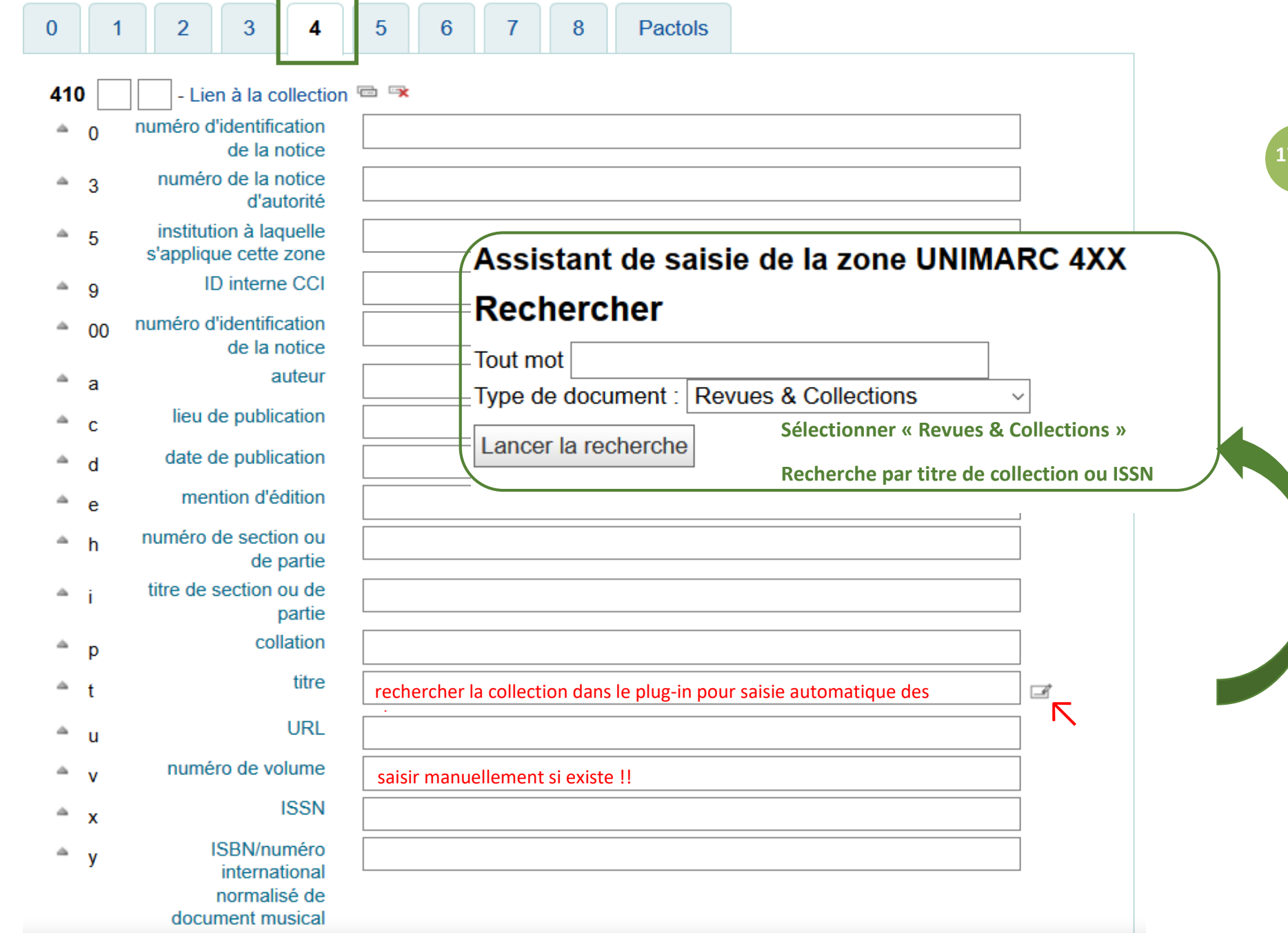

 $\mathbf{C}$ 

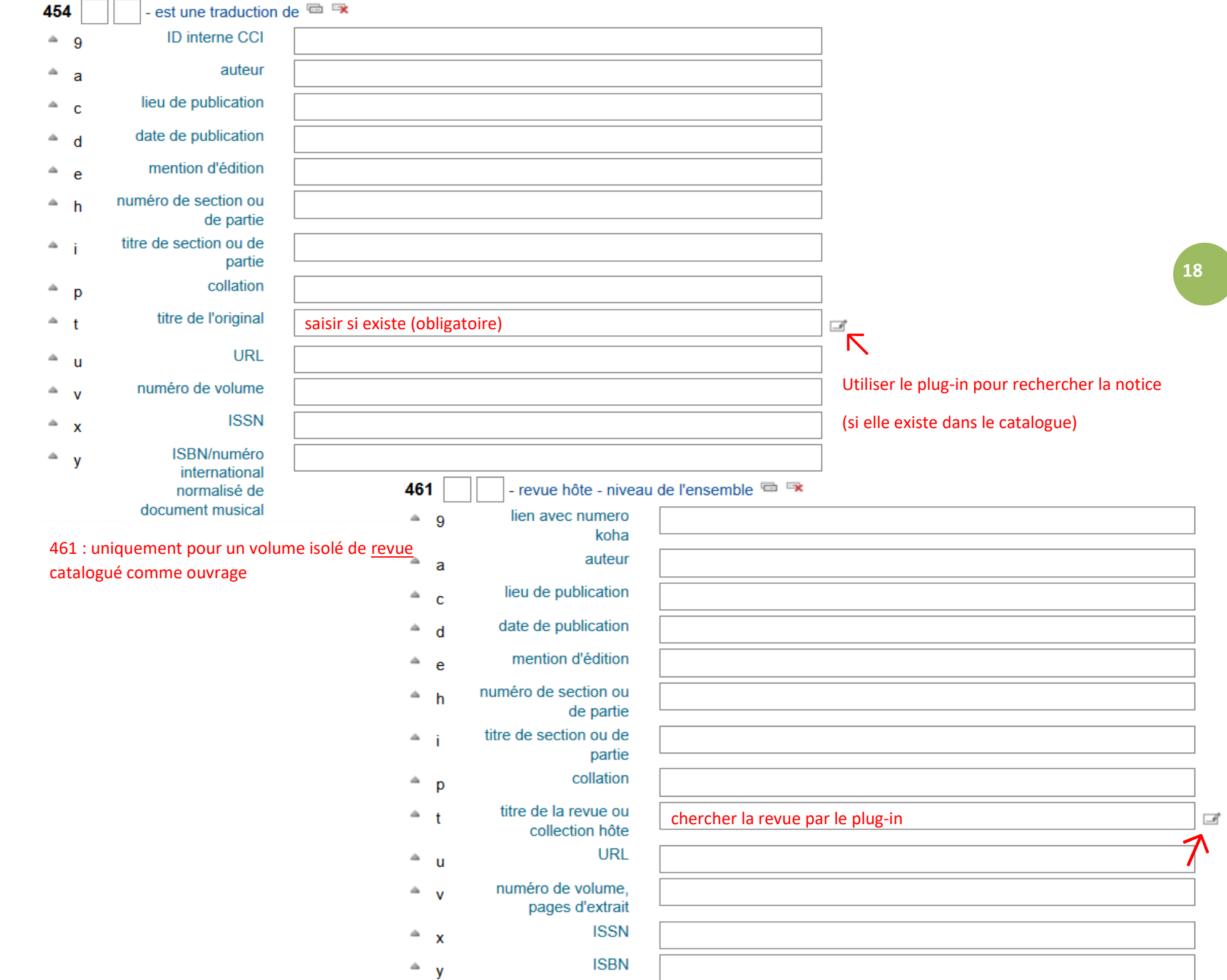

 $\mathbf{V}$ 

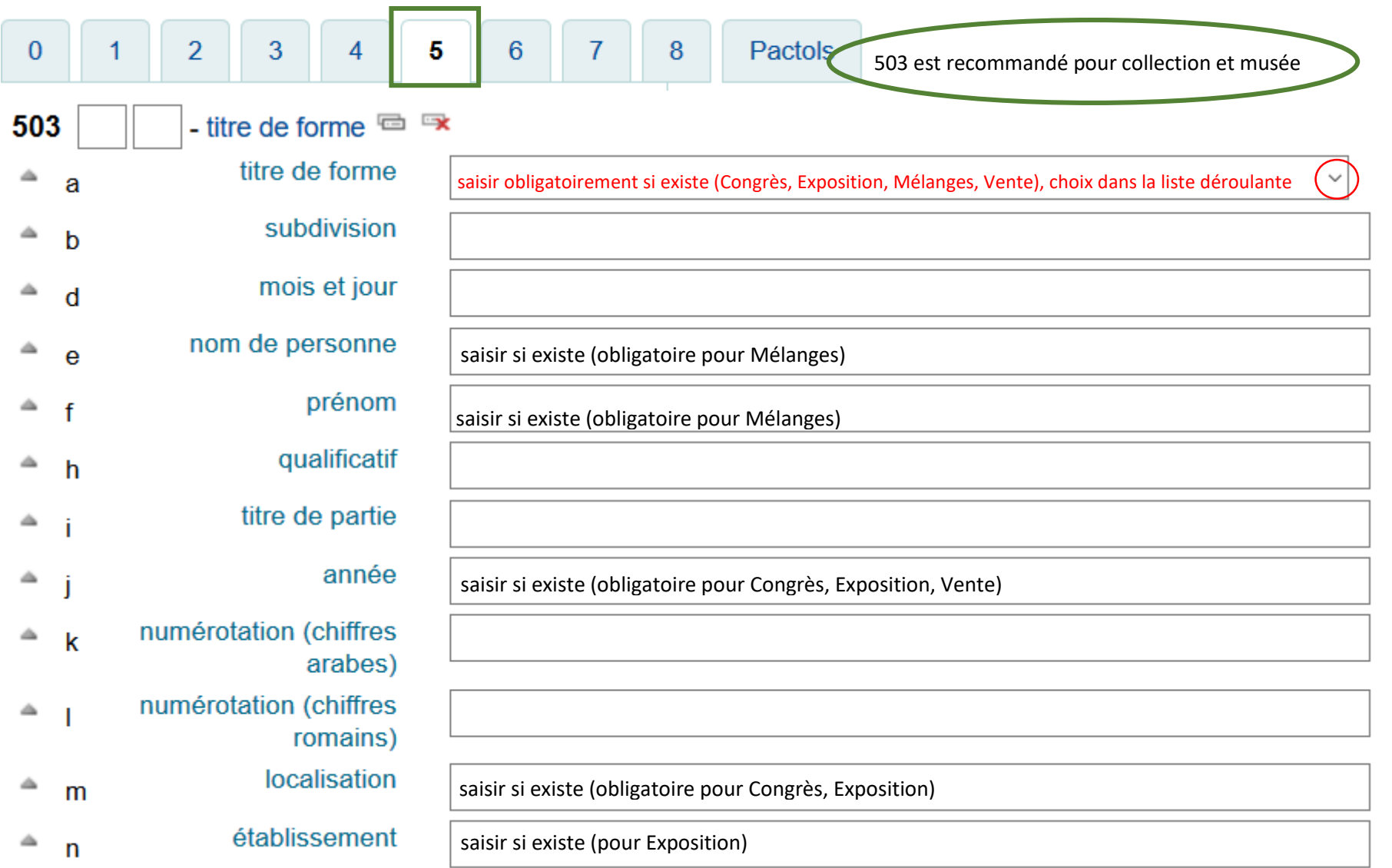

 $\mathbf{V}$ 

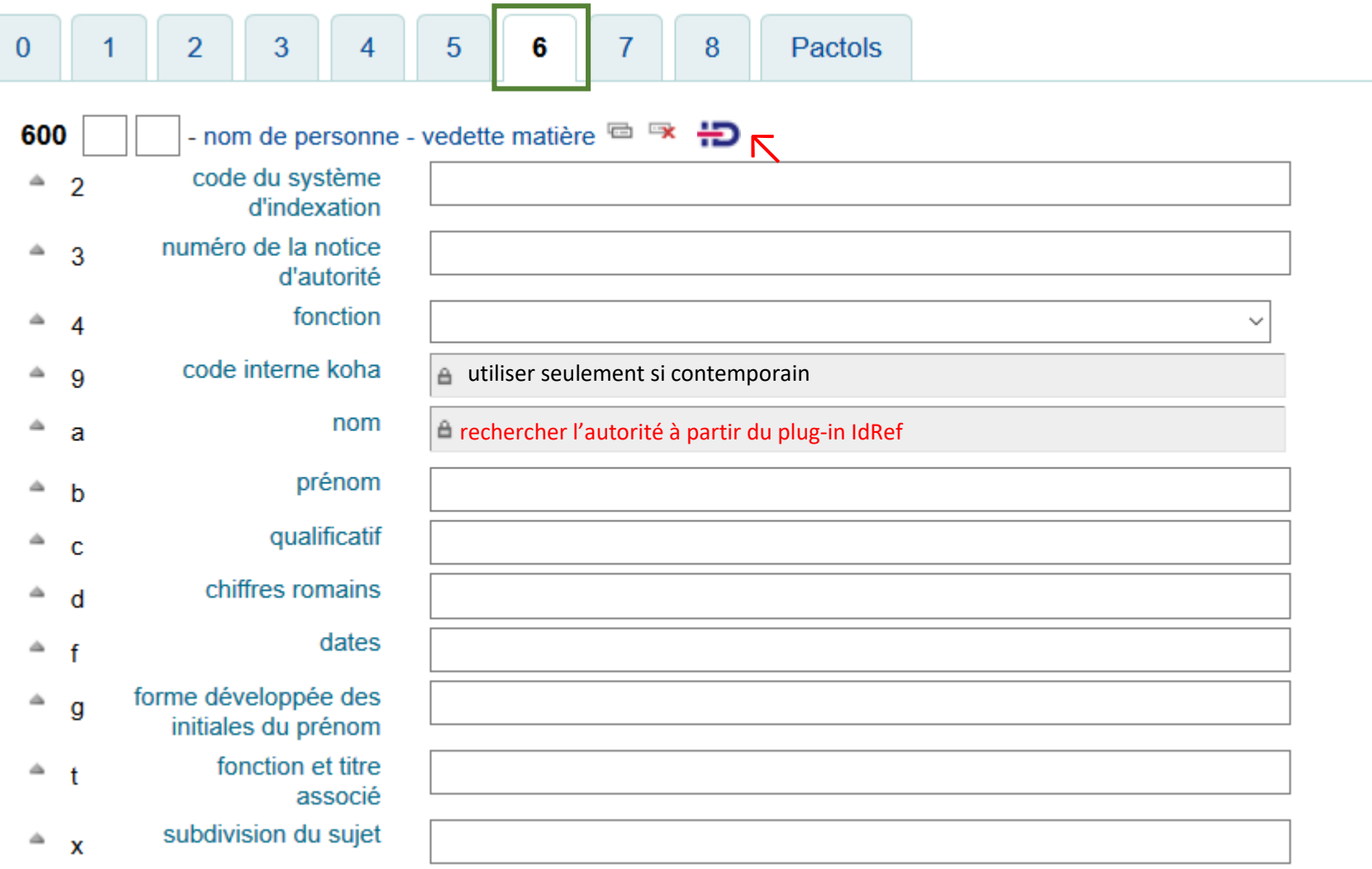

 $\blacksquare$ 

FRANTIQ

**20**

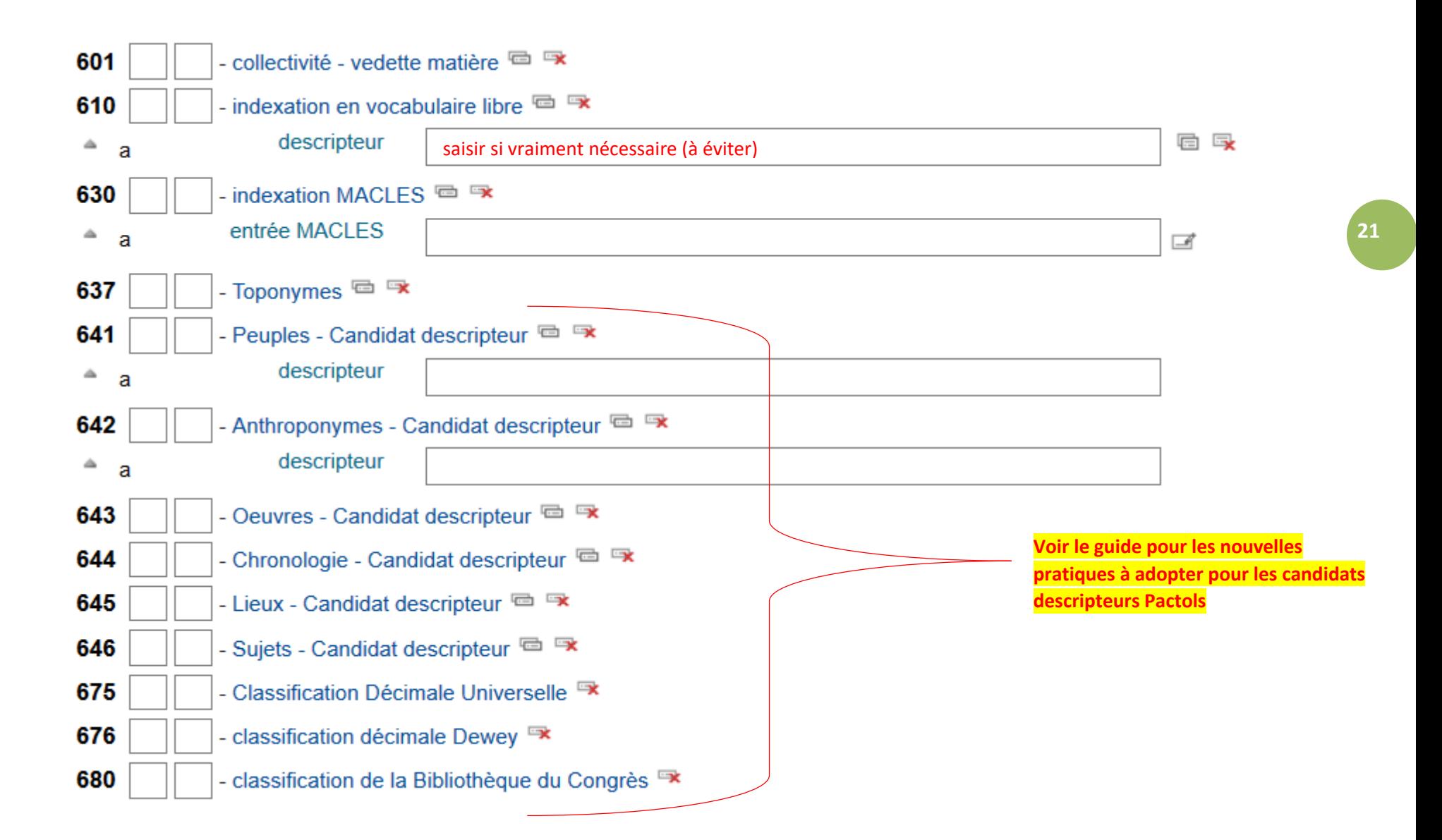

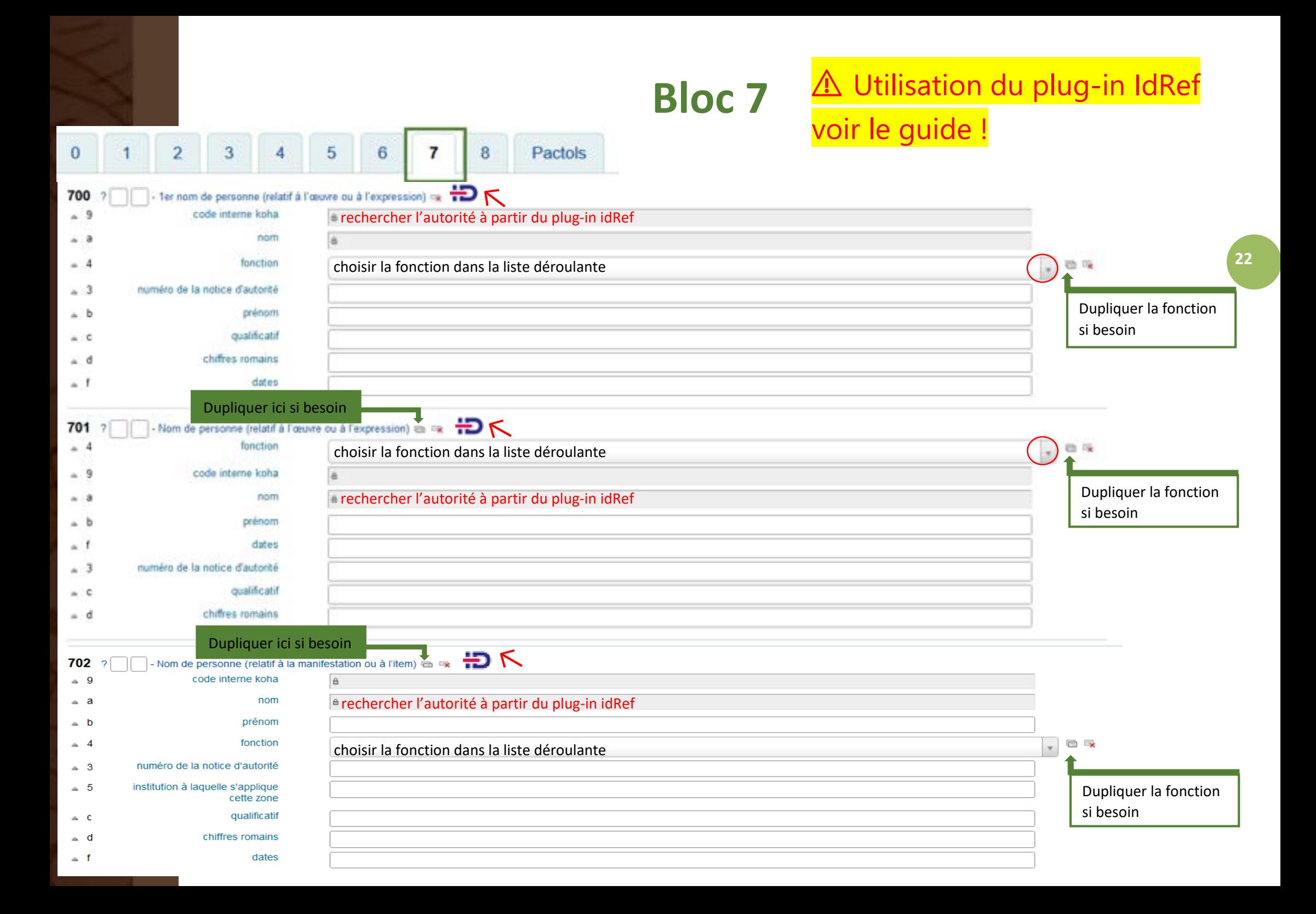

### △ Recherche des autorités dans IdRef

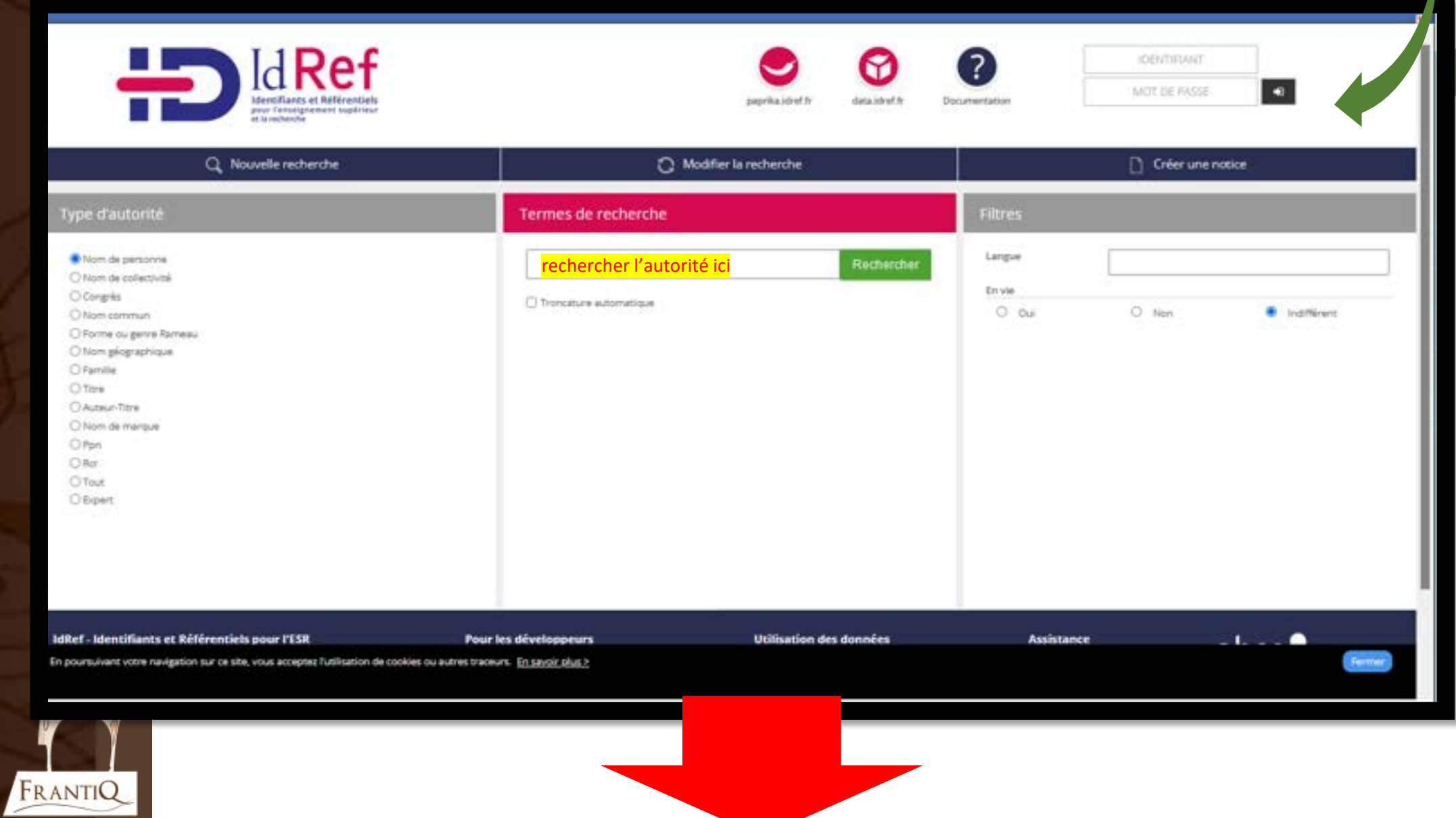

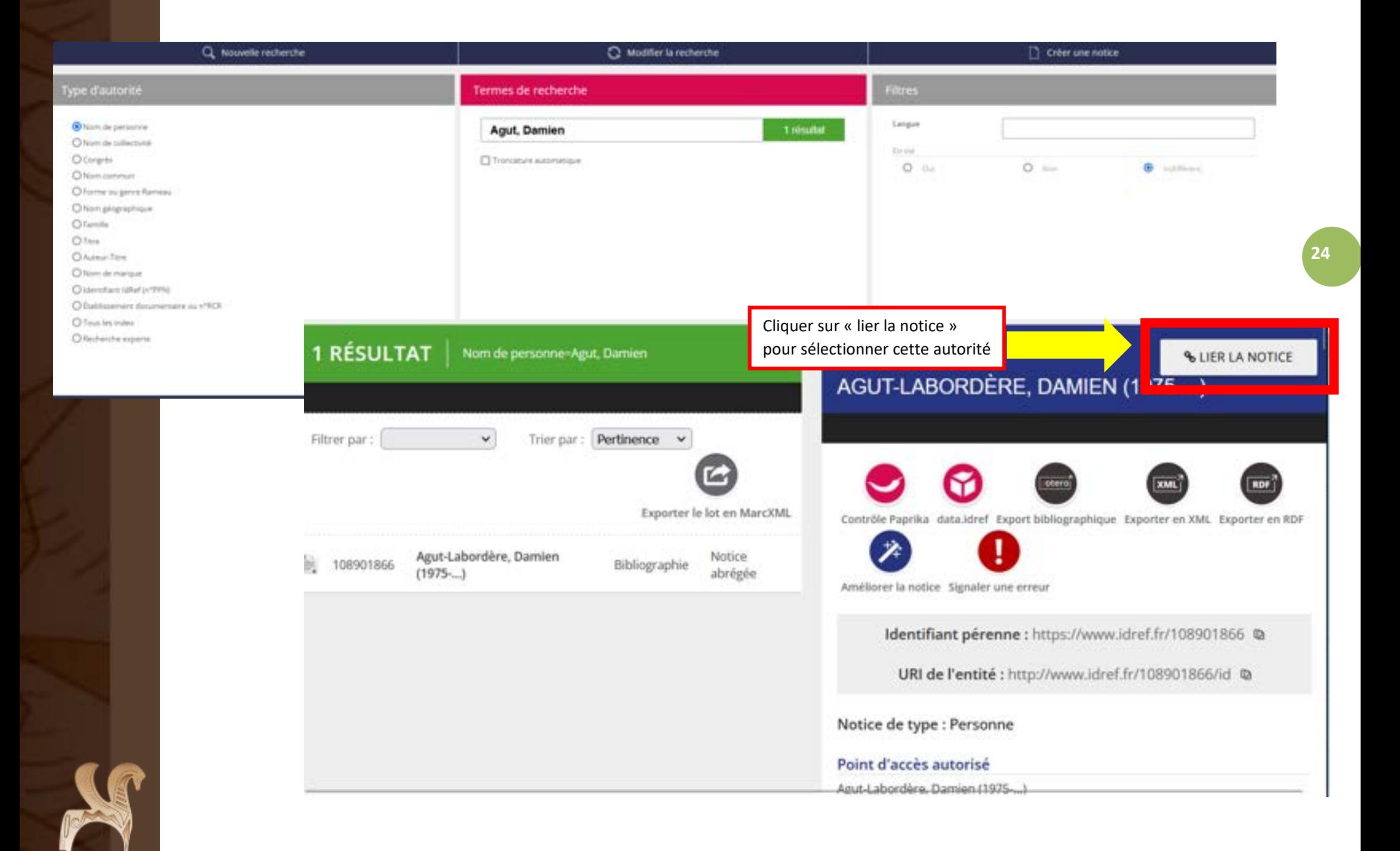

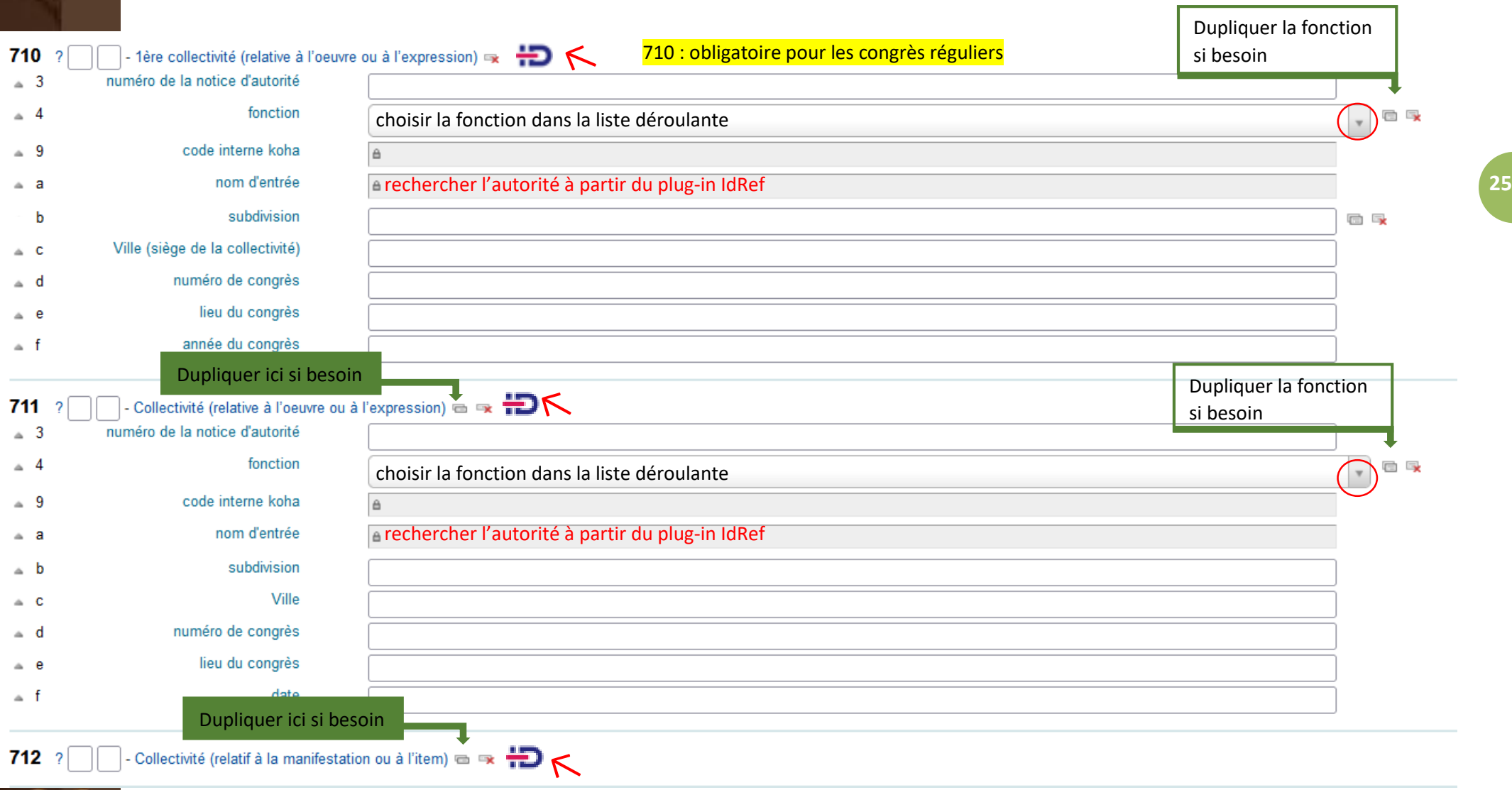

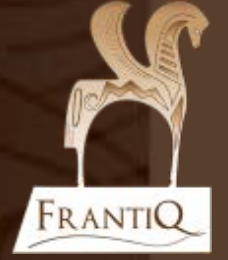

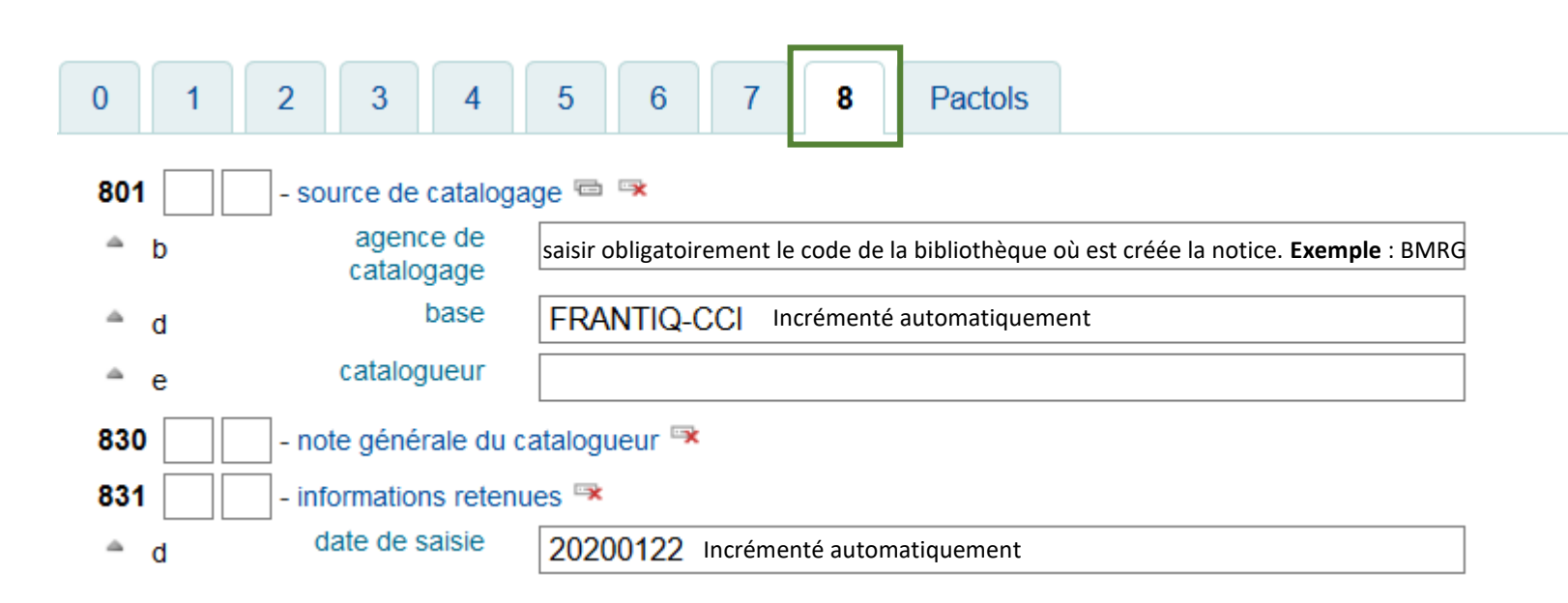

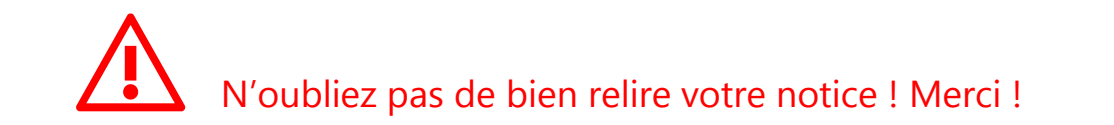

#### **Pactols**

**27**

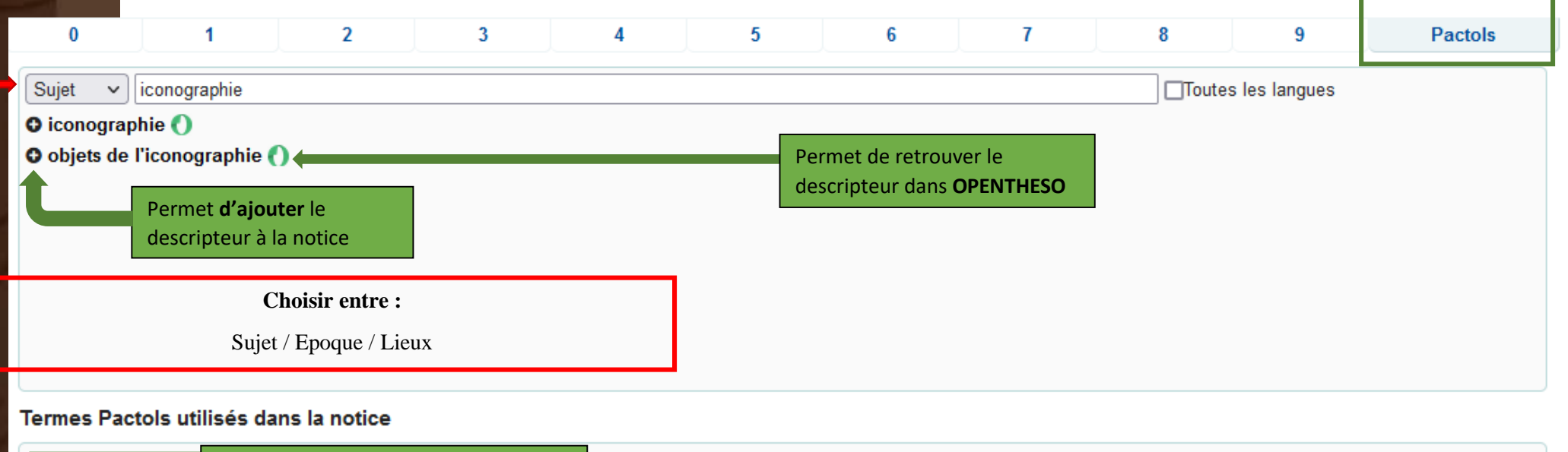

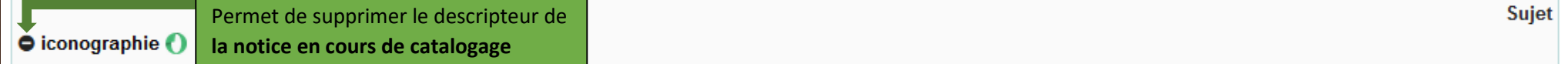

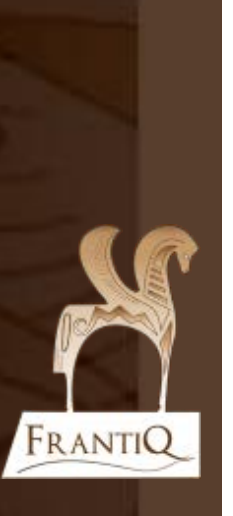

### **Notice d'exemplaire**

#### Ajouter un exemplaire

FRANTIQ

Une notice d'exemplaire par exemplaire physique

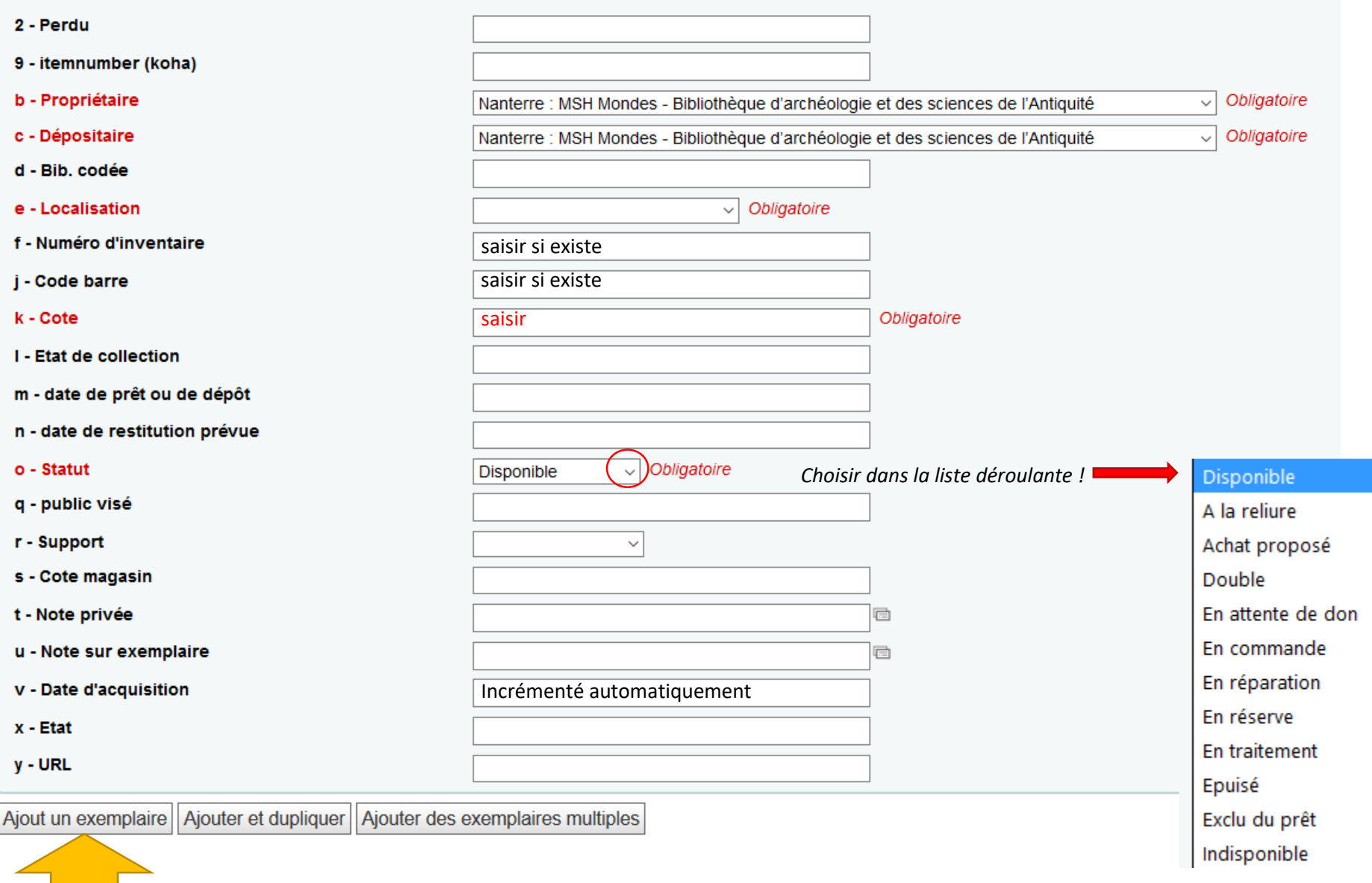